## **Using Google Apps in the ESL Classroom To get started:**<https://edutrainingcenter.withgoogle.com/training>

For more information: [https://docs.google.com/presentation/d/1\\_6fh7wXkugHQbbA2ILrjsFqysvclJCbul2I3Oc912D8/present?slide=id.i0](https://docs.google.com/presentation/d/1_6fh7wXkugHQbbA2ILrjsFqysvclJCbul2I3Oc912D8/present?slide=id.i0)

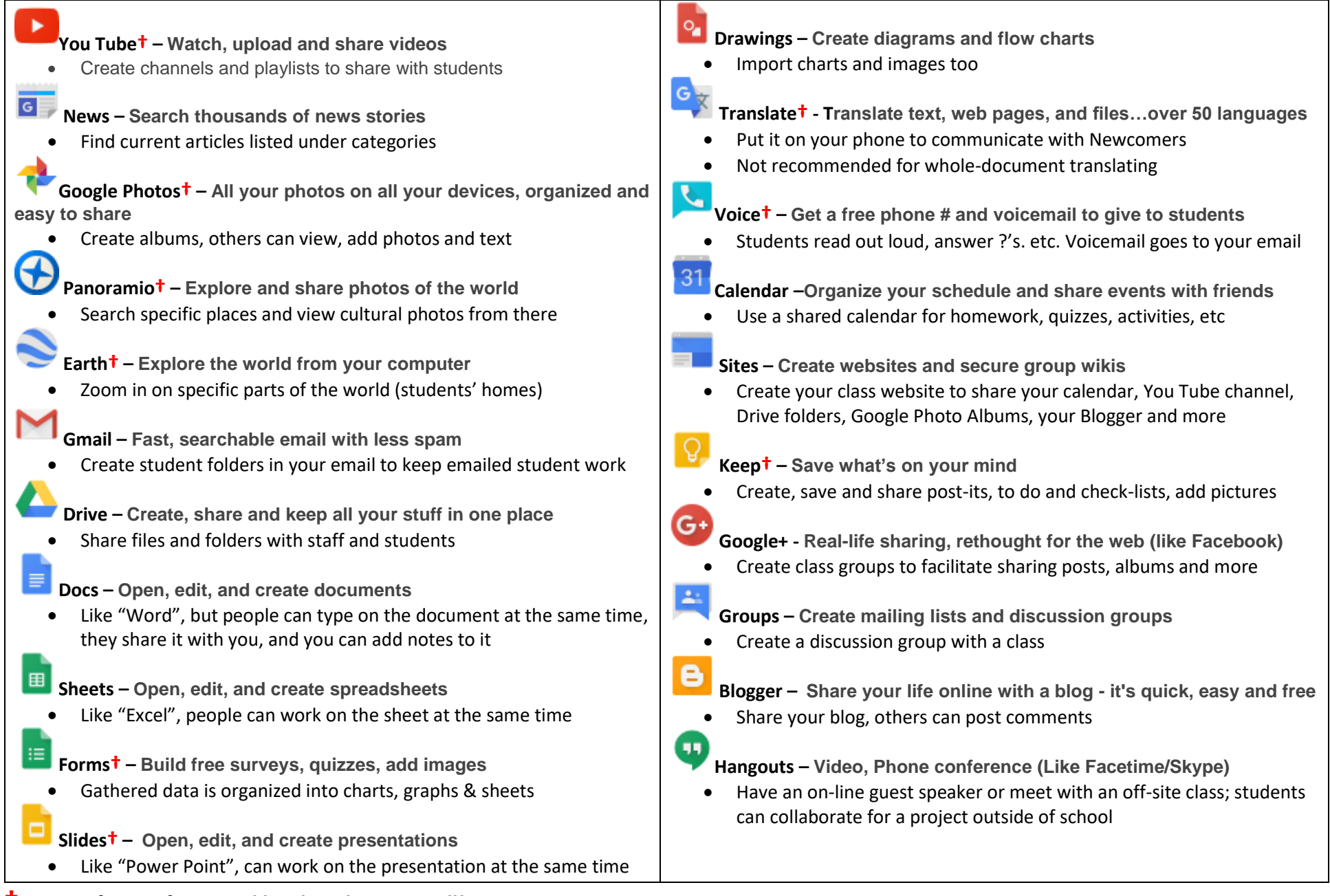

**† = Great for Pre-functional level students as well!**